# **Ginnotate**

# **Quick Reference Guide – Sign In, Workspaces and Administration Actions**

### **www.annotate.com**

## **Sign In**

### **Admin Tab Actions**

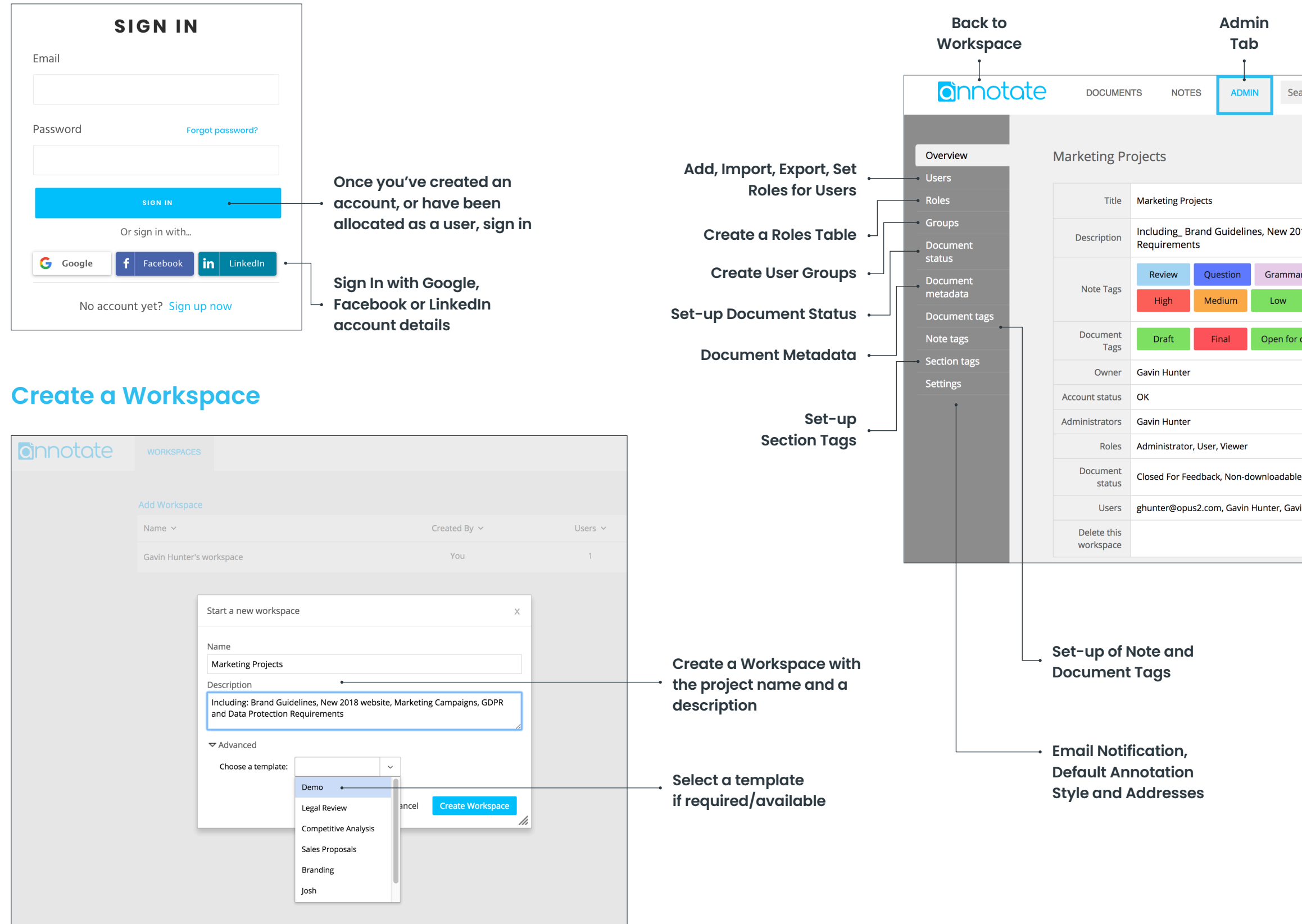

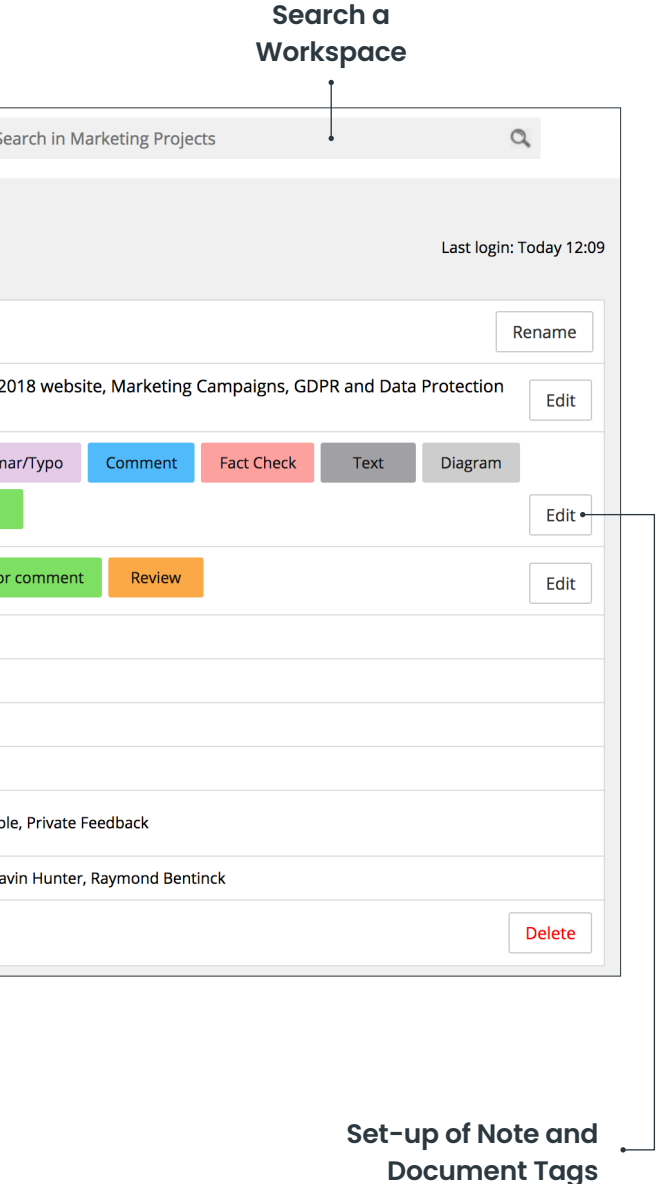